# **SPECYFIKACJA ISTOTNYCH WARUNKÓW ZAMÓWIENIA**

# *1. Zamawiający:*

Gmina Mikołów Rynek 16, 43-190 Mikołów telefon: 032/3248500, fax: 032/3248400, strona internetowa: www.mikolow.eu

# *2. Tryb udzielenia zamówienia:*

Przetarg nieograniczony prowadzony zgodnie z ustawą Prawo zamówień publicznych z dnia 29.01.2004 (j.t. Dz. U. z 2010 r. Nr 113, poz. 759).

# *3. Przedmiot zamówienia:*

Kod CPV: 30200000-1- Urządzenia komputerowe 48000000-8- Pakiety oprogramowania i systemy informatyczne

Dostawa nowego sprzętu komputerowego na potrzeby Centrum Edukacji Przyrodniczej i Ekologicznej Śląskiego Ogrodu Botanicznego w Mikołowie realizowanego w ramach projektu pn. "Rozbudowa Centrum Edukacji Przyrodniczej i Ekologicznej Śląskiego Ogrodu Botanicznego w Mikołowie".

Projekt realizowany jest w ramach Regionalnego Programu Operacyjnego Województwa Śląskiego na lata 2007-2013, Priorytet V. Środowisko, Działanie 5.5 Dziedzictwo przyrodnicze.

Celem projektu pn. "Rozbudowa Centrum Edukacji Przyrodniczej i Ekologicznej Śląskiego Ogrodu Botanicznego w Mikołowie" jest zwiększenie świadomości społeczeństwa na temat ochrony środowiska naturalnego, rozpropagowanie idei Śląskiego Ogrodu Botanicznego w Mikołowie oraz zwiększenie świadomości społeczeństwa na temat udziału środków Unii Europejskiej w projektach realizowanych ze środków RPO WSL 2007-2013 na terenie Województwa Śląskiego.

W ramach zamówienia należy zakupić i dostarczyć do siedziby Centrum Edukacji Przyrodniczej i Ekologicznej Śląskiego Ogrodu Botanicznego w Mikołowie:

**3.1. komputer z oprogramowaniem-** 12 sztuk, procesor dwurdzeniowy min. 2,8 Ghz, obudowa typu Tower, zasilacz min. 400 Watt, pamięć RAM min. 4 GB z możliwością rozbudowy do 8GB, dysk twardy min. 500 GB min. 7200 obr/min, płyta główna z chipsetem, który musi być wspierany przez systemy operacyjne Windows/Linux/MAC lub równoważny oraz musi być zgodna z parametrami procesora tj. musi wykorzystywać jego parametry wydajnościowe i właściwości oszczędzania energii, karta graficzna min 512MB, wbudowany napęd DVD-RAM z funkcją nagrywania i oprogramowaniem w języku polskim- min. 8x, min. 3 porty USB, karta sieciowa min.100/1000Mbit/s, karta dźwiękowa zintegrowana z płytą główną, system operacyjny typu MS Windows Windows 7 z licencją wersja min. 32 Bit, z wszystkimi niezbędnymi do poprawnej pracy sterownikami, niewymagającymi aktywacji za pomocą telefonu lub internetu lub równoważny system operacyjny

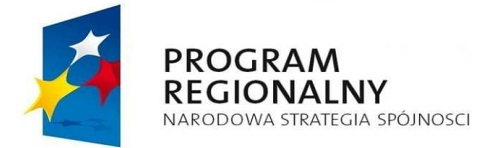

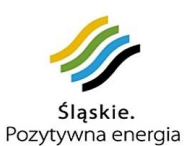

**UNIA EUROPEJSKA EUROPEJSKI FUNDUSZ** ROZWOJU REGIONALNEGO

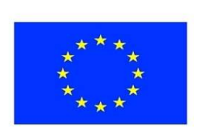

1

umożliwiający prawidłową pracę komputera w wersji min. 32 bitowej z wszystkimi niezbędnymi do poprawnej pracy sterownikami, niewymagającymi aktywacji za pomocą telefonu lub internetu ,oprogramowanie biurowe typu MS Word, MS Exel, MS PowerPoint z licencją lub równoważne umożliwiające utworzenie, odtworzenie plików tekstowych i rachunkowych oraz prezentacji z licencją, porty wejścia/wyjścia, mysz, listwa zasilająca, klawiatura, norma CE, min. 24 miesięczna gwarancja.

- **3.2. monitor -**12 sztuk, monitor min. 17- calowy panel LCD z rozdzielczością min. 1440x900 wszystkie niezbędnymi do poprawnej pracy sterownikami, czas reakcji odświeżania maksymalnie 5 ms, złącze wejściowe zgodne z oferowanym komputerem, norma CE, min. 24 miesięczna gwarancja;
- **3.3. laptop z oprogramowaniem:** sztuk 2, procesor-dwurdzeniowy min. 2 GHz, FSB min.677, cache L2 min. 2 MB, pamięć RAM min. 4 GB z możliwością rozbudowy do 8GB, dysk twardy min. 320 GB, karta graficzna min. 256 MB umożliwiająca pokaz prezentacji multimedialnych, karta dźwiękowa, wbudowany napęd DVD-RAM z funkcją nagrywania i oprogramowaniem w języku polskim- min. 8x, bezprzewodowa karta sieciowa i modem, wyświetlacz min. 15,4-calowy panel LCD z rozdzielczości min. 1280x800, min. 2 porty USB, wbudowany czytnik kart SD, system operacyjny typu MS Windows Windows 7 z licencją wersja min. 32 Bit z wszystkimi niezbędnymi do poprawnej pracy sterownikami, niewymagającymi aktywacji za pomocą telefonu lub internetu lub równoważny system operacyjny umożliwiający prawidłową pracę komputera w wersji min. 32 bitowej z wszystkimi niezbędnymi do poprawnej pracy sterownikami, niewymagającymi aktywacji za pomocą telefonu lub internetu ,oprogramowanie biurowe typu MS Word, MS Exel, MS PowerPoint z licencia lub równoważne umożliwiające utworzenie, odtworzenie plików tekstowych i rachunkowych oraz prezentacji z licencją, wbudowana kamera internetowa, porty wejścia/wyjścia (monitor wewnętrzny, mikrofon, słuchawki, głośniki, line-in, modem, zasilacz sieciowy), czas pracy baterii min. 2h, ochrona antywirusowa min. 2 letnia licencja, mysz i torba na laptop, Certyfikat- dokument potwierdzający zgodność laptopa z normą CE, dokument potwierdzający poprawną współpracę laptopa z systemem operacyjnym MS Windows Windows 7 lub równoważnym systemem operacyjnym umożliwiającym prawidłową prace komputera w wersji min. 32 Bit, min. 24 miesięczna gwarancja na laptop.

# **3.4. drukarka laserowa monochromatyczna:** 6 sztuk

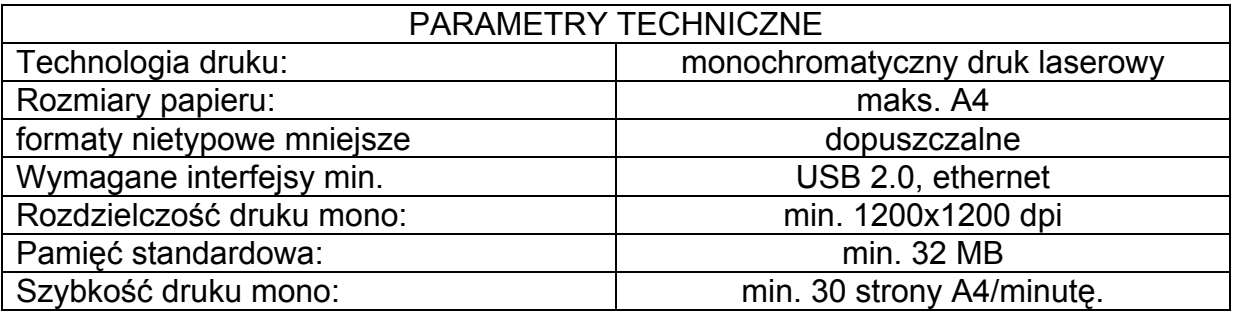

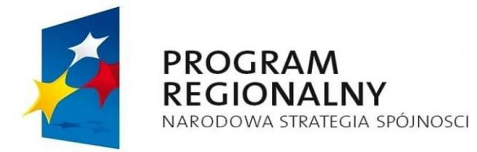

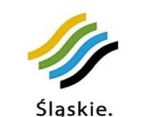

Pozytywna energia

**UNIA EUROPEJSKA EUROPEJSKI FUNDUSZ** ROZWOJU REGIONALNEGO

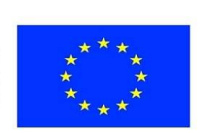

*Projekt współfinansowany przez Unię Europejską z Europejskiego Funduszu Rozwoju Regionalnego w ramach Regionalnego Programu Operacyjnego Województwa Śląskiego na lata 2007-2013* 

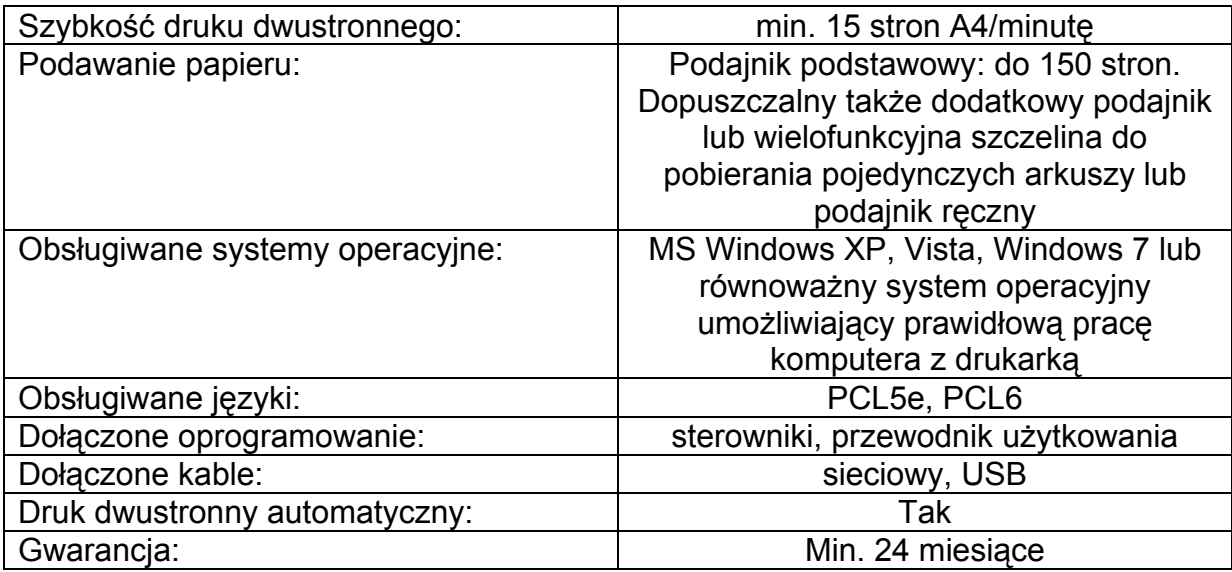

# **3.5. drukarka atramentowa:** 5 sztuk

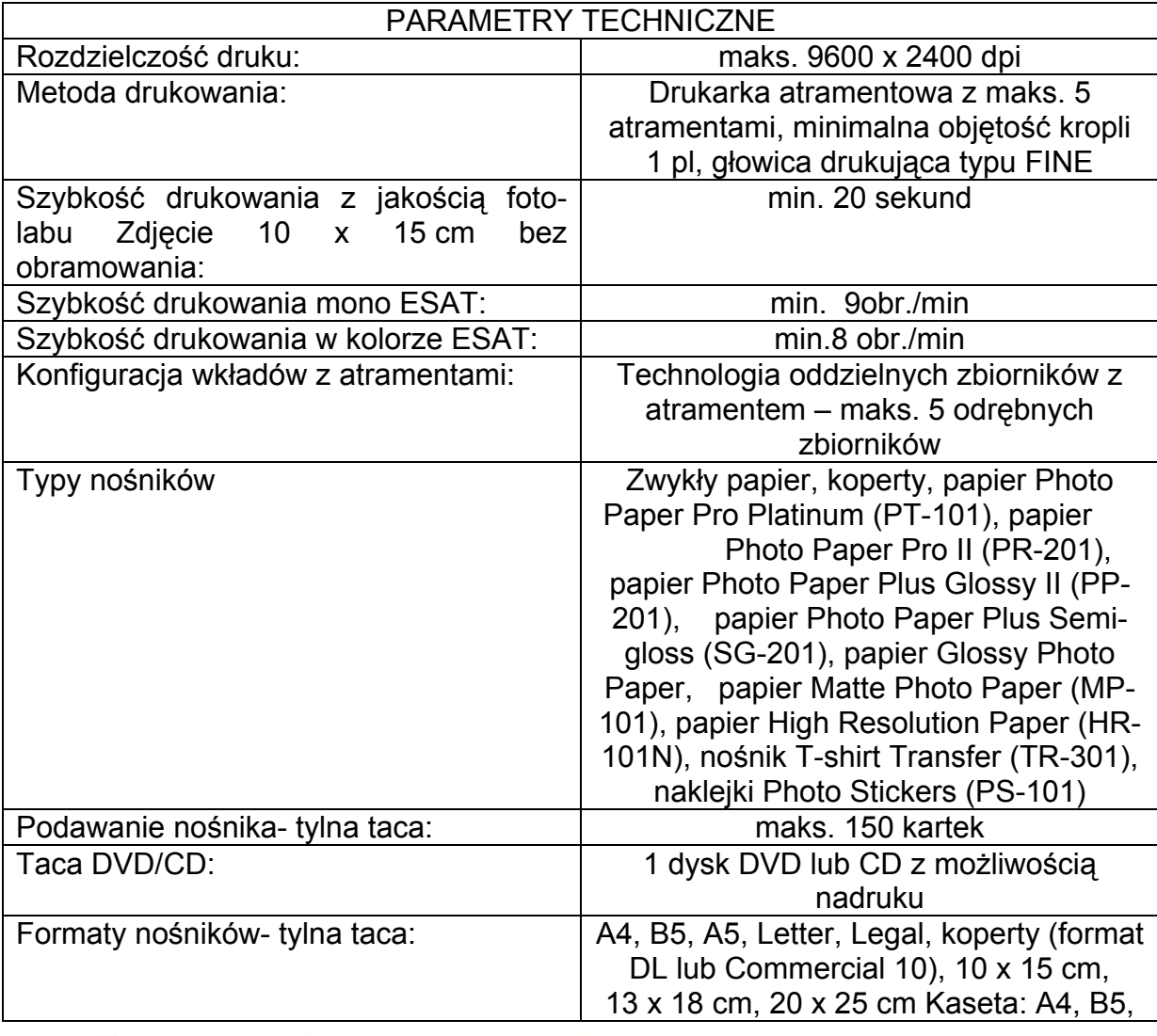

**PROGRAM<br>REGIONALNY**<br>NARODOWA STRATEGIA SPÓJNOSCI

**UNIA EUROPEJSKA EUROPEJSKI FUNDUSZ** ROZWOJU REGIONALNEGO

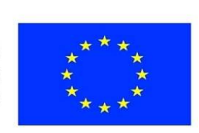

*Projekt współfinansowany przez Unię Europejską z Europejskiego Funduszu Rozwoju Regionalnego w ramach Regionalnego Programu Operacyjnego Województwa Śląskiego na lata 2007-2013* 

Śląskie.<br>Pozytywna energia

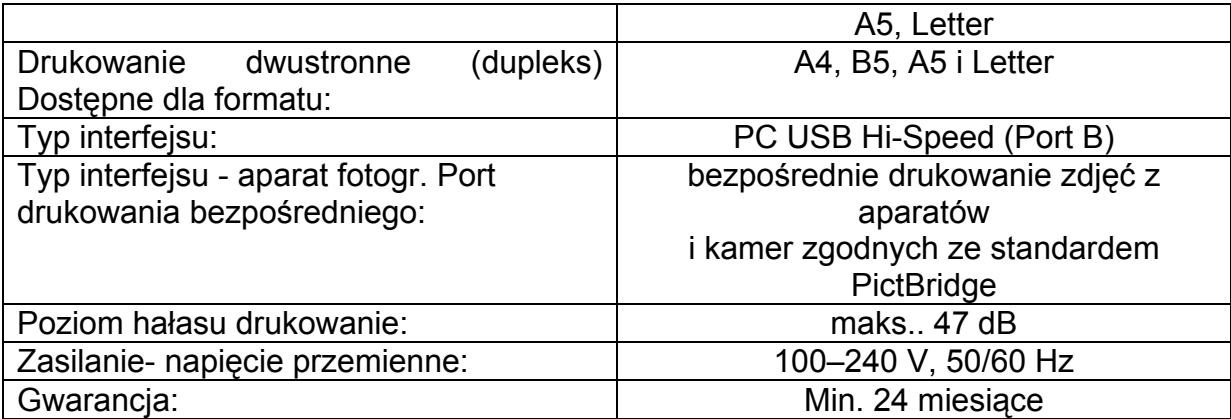

# **3.6. drukarka wielofunkcyjna wraz z modułem kopiowania:** 1 sztuka

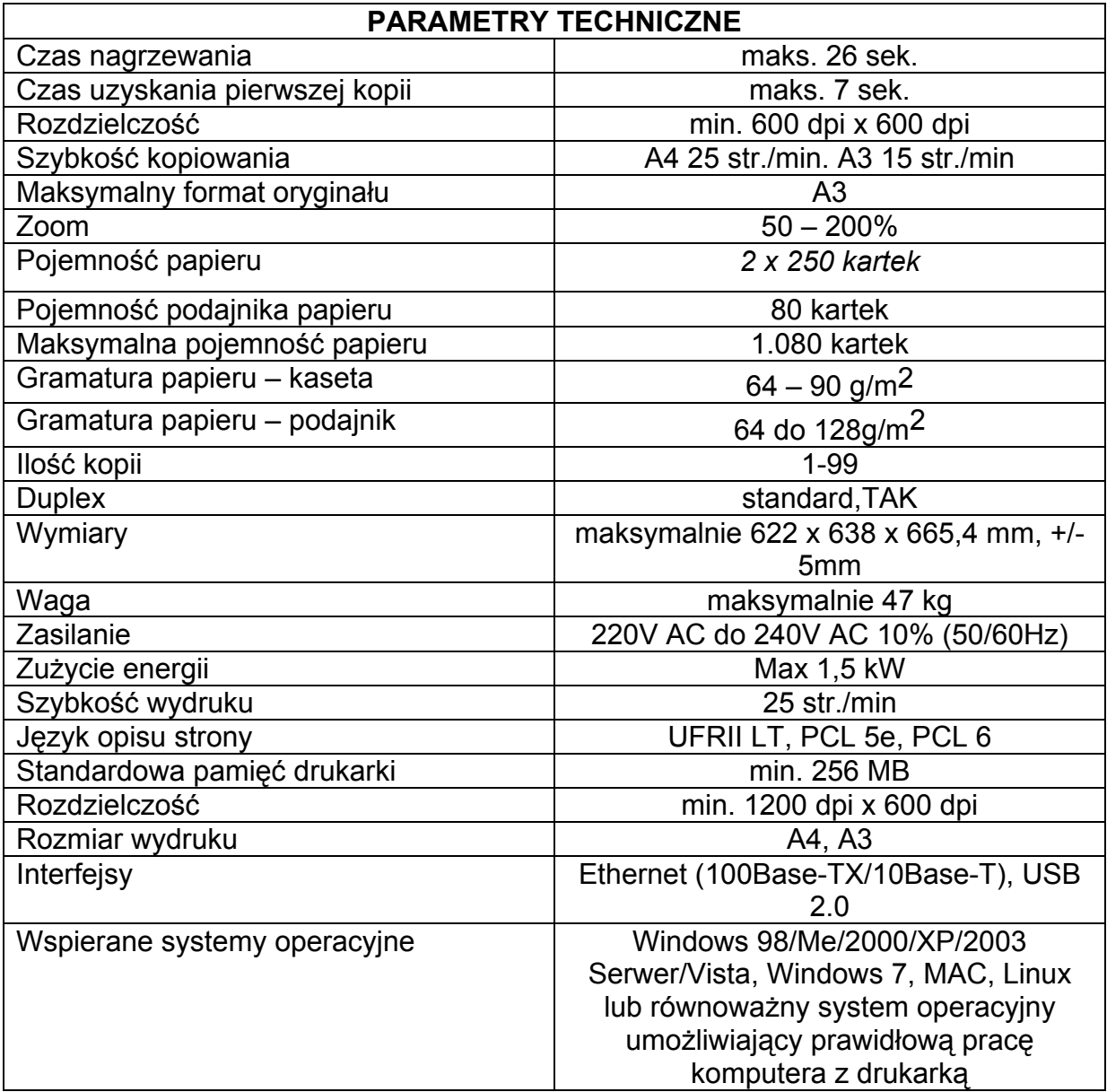

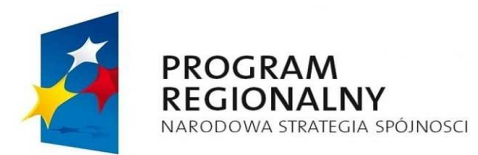

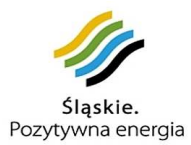

**UNIA EUROPEJSKA EUROPEJSKI FUNDUSZ** ROZWOJU REGIONALNEGO

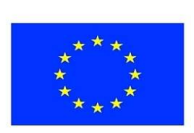

*Projekt współfinansowany przez Unię Europejską z Europejskiego Funduszu Rozwoju Regionalnego w ramach Regionalnego Programu Operacyjnego Województwa Śląskiego na lata 2007-2013* 

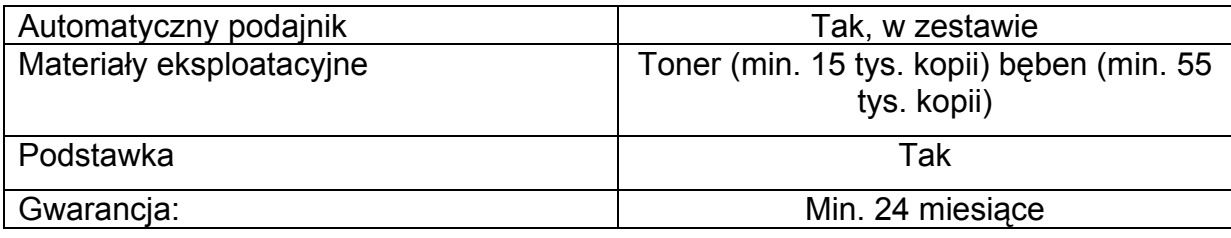

# **3.7. stacja graficzna:** 1 sztuka,

w skład stacji wchodzi- zestaw komputerowy, monitor, oprogramowanie graficzne:

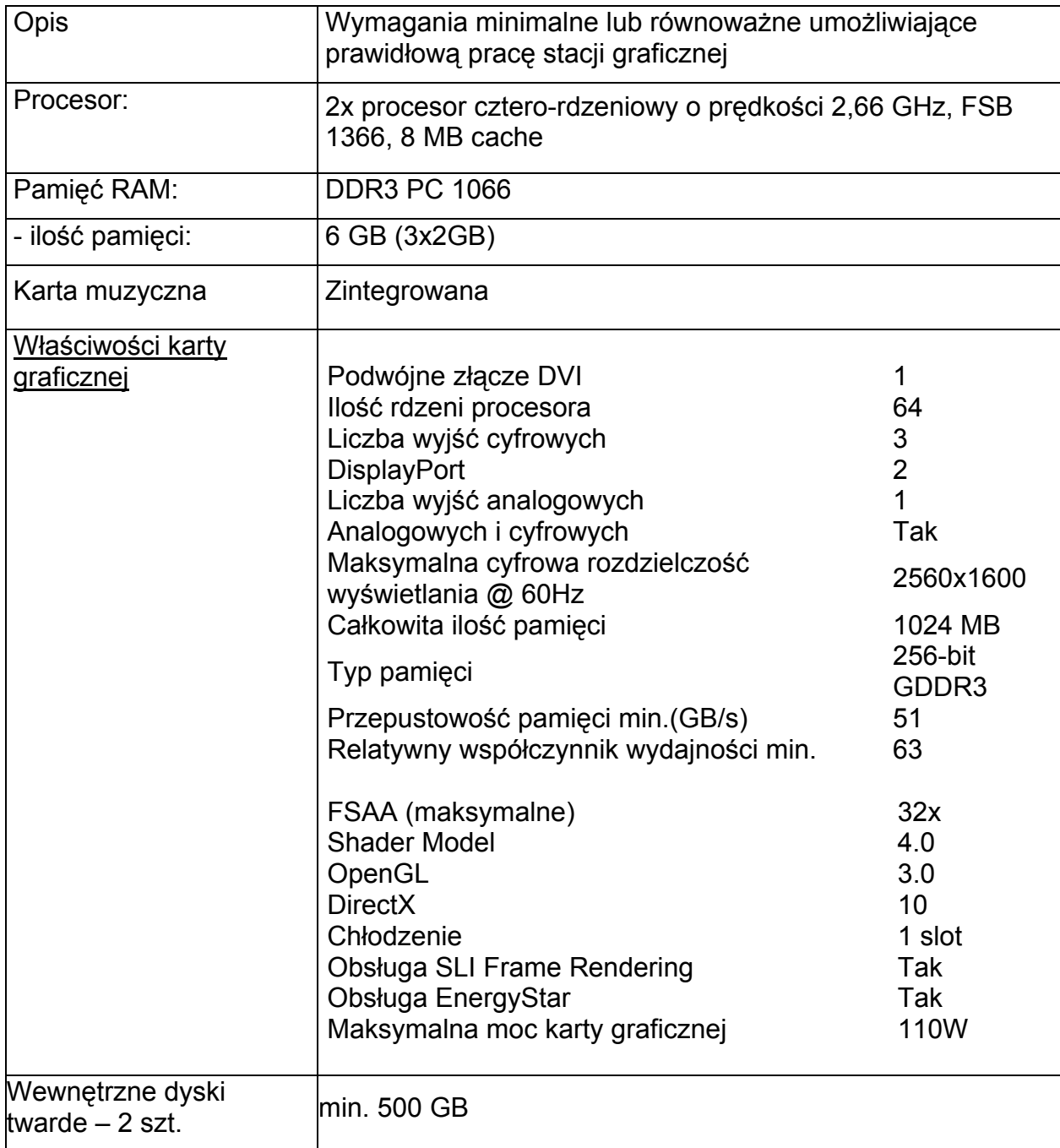

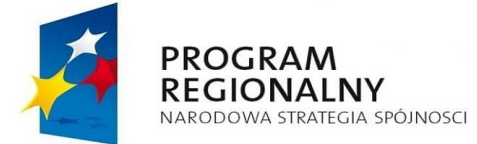

**UNIA EUROPEJSKA EUROPEJSKI FUNDUSZ** Śląskie.<br>Pozytywna energia ROZWOJU REGIONALNEGO

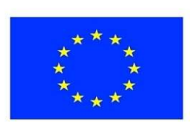

*Projekt współfinansowany przez Unię Europejską z Europejskiego Funduszu Rozwoju Regionalnego w ramach Regionalnego Programu Operacyjnego Województwa Śląskiego na lata 2007-2013* 

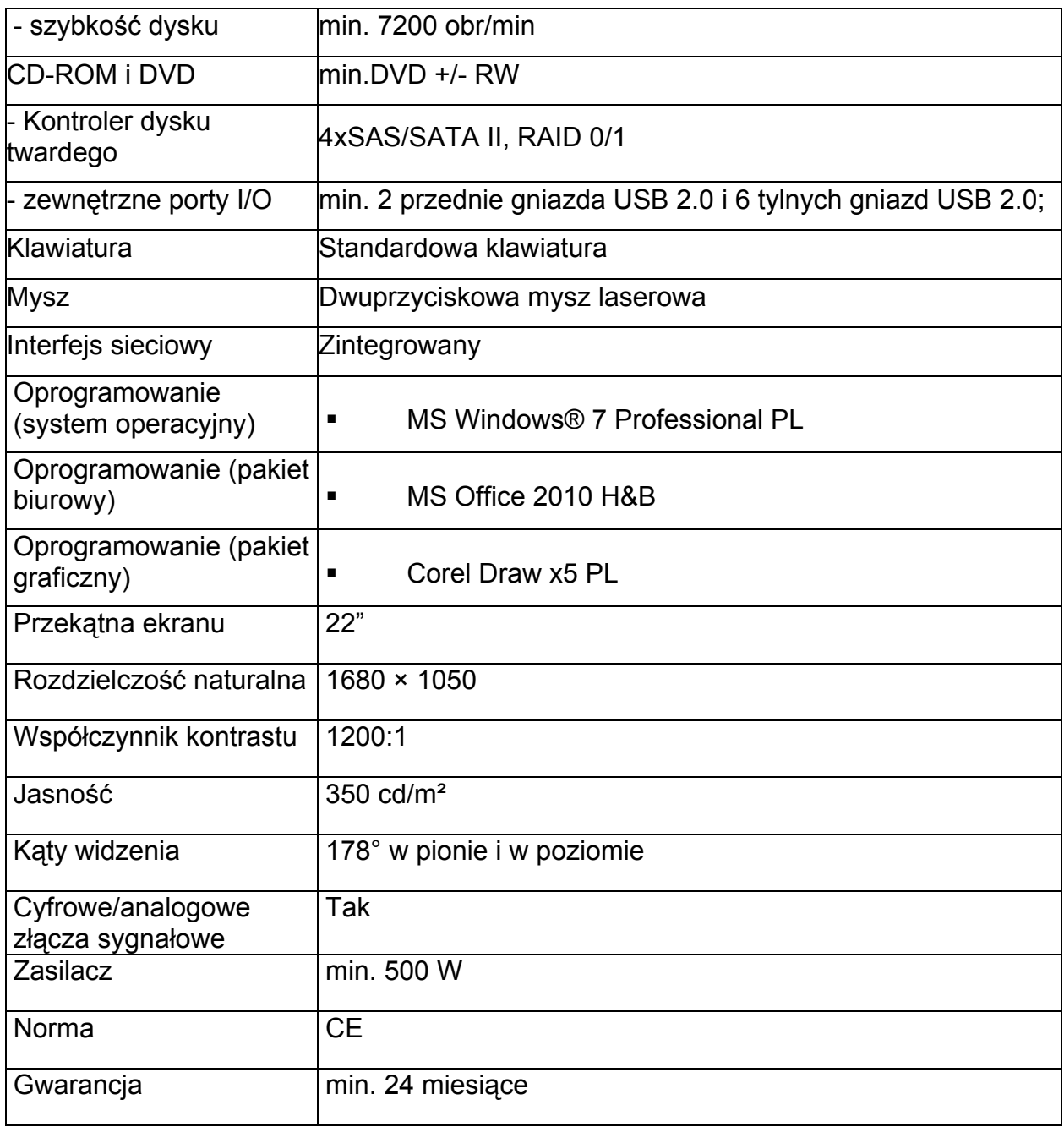

**3.8. serwer bazodanowy:** sztuk 1, liczba procesorów: minimum 1, obsługa minimalnie dwóch procesorów, procesor: minimum 3,2 Ghz, dostępna liczba rdzeni procesora minimum: 2, częstotliwość pracy szyny minimum FSB 800MHz, pojemność pamięci cache: minimum 4GB, zestaw układów płyty głównej: kompatybilny z procesorem, maksymalna pojemność pamięci 16 GB, gniazda pamięci minimum 6 gniazd DIMM, pamięć: buforowane moduły pamięci rejestrowanej DIMM PC2-5300 (DDR2-667), pamięć zainstalowana(RAM) minimum 4GB DDR ECC, minimum 6 gniazd rozszerzeń: 2 gniazda PCI-Express x8, 3 gniazda PCI-Express x4 (złącze x8) i jedno gniazdo PCI (32-bitowe/33 Mhz), karta sieciowa: wbudowany adapter serwera Gigabit 10/100/1000 z funkcją WOL (Wake on LAN), oprogramowanie do

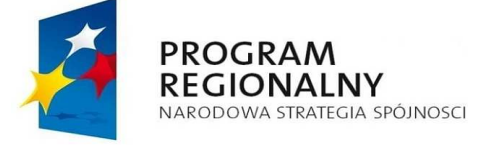

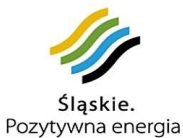

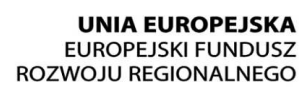

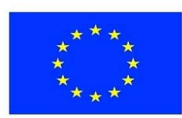

zarządzania serwerem: karta zdalnego zarządzania, kontroler pamięci masowej w modelu z dyskami SATA/SAS: kontroler SAS SC40Ge PCI Express lub 4-portowy kontroler HBA SATA/SAS, model Performance: kontroler Smart Array E200/128 BBWC SATA/SAS, zainstalowane dyski SATA: minimum 2x250GB, napęd: DVD, karta graficzna zintegrowana z płytą główną, porty minimum: Parallel x1, Serial x1, PS2 x2, Keyboard (PS2) x1, USB 2.0 Ports x3, Lan RJ45 x2, obudowa: Tower 5u, zasilacz: minimum 460 Watt, okablowanie, masa całkowita maksymalnie 30 kg, obsługiwane systemy operacyjne: Microsoft Windows Server, Microsoft Windows Server Hyper-V, Red Hat Enterprise Linux, SUSE Linux Enterprise Server, Oracle Enterprise Linux (OEL), Solaris 10 for x86/x64 based Systems, VMware ESX, HP Citrix Essentials for XenServer lub lub równoważny system operacyjny umożliwiający prawidłową pracę serwera, monitor LCD 17" rozdzielczość natywna maksymalna 1280x1024, odświeżanie max 75Hz, matryca LCD TFT, czas odświeżania maksymalnie 8ms, okablowanie w komplecie, gwarancja minimum 24 miesiące.

- **3.9. switch 24 portowy:** 2 sztuki, interfejsy LAN: 10/100/1000 Mbps RJ-45, ilość portów LAN: min. 24 szt., obsługiwane protokoły: IEEE 802.3 (Ethernet), IEEE 802.3u (Fast Ethernet), IEEE 802.1d (bridging), IEEE 802.3x (flow control), maksymalna: szer. x wys. x głęb. - 440 x 44 x 137 mm - waga: 1.96 kg, dodatkowe informacje: min. pamięć 32000 MAC adresów, store-and-forward, mocowanie typu RACK 1U 19", 2 sloty (4 sztuki) na dodatkowe moduły 1 Gb gniazda SFP.
- **3.10. switch 5 portowy:** 1 sztuka, interfejsy LAN: 10/100/1000 Mbps RJ-45, ilość portów LAN: min. 5 szt., obsługiwane protokoły: IEEE 802.3 (Ethernet), IEEE 802.3u (Fast Ethernet), IEEE 802.1d (bridging), IEEE 802.3x (flow control).
- **3.11. access Point PoE:** 3 sztuki, standard IEEE 802.11F, IEEE 802.3/u, IEEE 802.1p, IEEE 802.11e, IEEE 802.11i, IEEE 802.1X, IEEE 802.1q, IEEE 802.3af, IEEE 802.11b/IDEE, typ modulacji DSSS, ODM, moc wyjściowa min. 18.00 dBm, prędkość transmisji min. 54 Mbps, LAN 10/100 Mb/s, możliwość zamontowania anteny zewnętrznej, roaming, konfiguracja przez www, tryby pracy point-tomultipoint Bridge Mode, point-to-point Bridge Mode, Repeter; Access Point szyfrowanie WEP: 64bit/128bit, WPA-PSK/WPA-ENT, WPA2-PSK/WPA2-ENT, szerokość maksymalna 170.00 mm, wysokość maksymalna 205.00 mm, głębokość maksymalna 195.00 mm, temperatura pracy dopuszczalna 0-40 °C, power over Ethernet, gwarancja min. 24 miesiące
- **3.12. UPC 1000 VA:** moc wyjściowa min.: 1000 VA, moc wyjściowa min.: 670 W, napięcie wejściowe 230 V, częstotliwość 50Hz,kształt napięcia wyjściowego sinusoidalny, filtracja napięcia wyjściowego filtr przeciwzakłóceniowy RFI/EMI, tłumik, warystorowy, zabezpieczenie przeciążeniowe bezpiecznik topikowy, zabezpieczenie przeciwzwarciowe i przeciążeniowe akumul. elektroniczne, czas podtrzymania min. 6,1 - 20,6 min., czas przełączania na UPS maks. 5 ms, ilość gniazd wyjściowych min. 8 szt., sygnalizacja optyczno akustyczna, wymiary maksymalne 440 x 220 x 170 mm, waga maksymalna

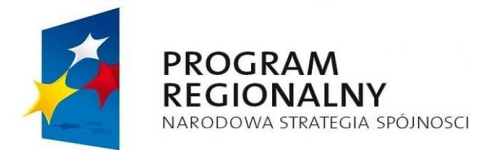

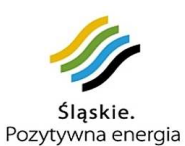

**UNIA EUROPEJSKA EUROPEJSKI FUNDUSZ** ROZWOJU REGIONALNEGO

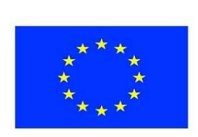

*Projekt współfinansowany przez Unię Europejską z Europejskiego Funduszu Rozwoju Regionalnego w ramach Regionalnego Programu Operacyjnego Województwa Śląskiego na lata 2007-2013* 

19 kg, dodatkowe informacje SmartSlot, dodatkowo komplet kabli dla wszystkich gniazd wyjściowych.

- **3.13. 5A**: listwa zasilająca (acar) sztuk 1 kolor czarny długość przewodu minimum 3 metry, min. 5 gniazd.
- **3.14. 5B**: listwa zasilająca (acar) sztuk 1 kolor czarny długość przewodu minimum 3 metry, min. 5 gniazd zakończony końcówką do wpięcia do UPC.

Dostarczony sprzęt komputerowy powinien zawierać w formie samoprzylepnej plakietki z obowiązującym zestawem znaków graficznych: Narodowych Strategicznych Ram Odniesienia 2007-2013, Województwa Śląskiego oraz Unii Europejskiej (w kolejności tutaj podanej) oraz opis w postaci "Projekt współfinansowany przez Unię Europejską z Europejskiego Funduszu Rozwoju Regionalnego w ramach Regionalnego Programu Operacyjnego Województwa Śląskiego na lata 2007-2013" a także hasło programu "Regionalny Program Operacyjny Województwa Śląskiego-realna odpowiedź na realne potrzeby" Dodatkowo plakietka powinna zawierać tytuł projektu tj. Rozbudowa Centrum Edukacji Przyrodniczej i Ekologicznej Śląskiego Ogrodu Botanicznego w Mikołowie" a także zdanie: Zadanie zrealizowane przez Gmine Mikołów. Zamieszczone loga powinny być w tej samej wielkości. Wielkości plakietki min. 45 mm x 110 mm. Treść i szata graficzna plakietki winna być uzgodniona z Zamawiającym oraz spełniać wymogi Instytucji Zarządzającej Regionalnym Programem Operacyjnym Województwa Śląskiego na lata 2007-2013 dla Beneficjentów w zakresie Informacji i Promocji.

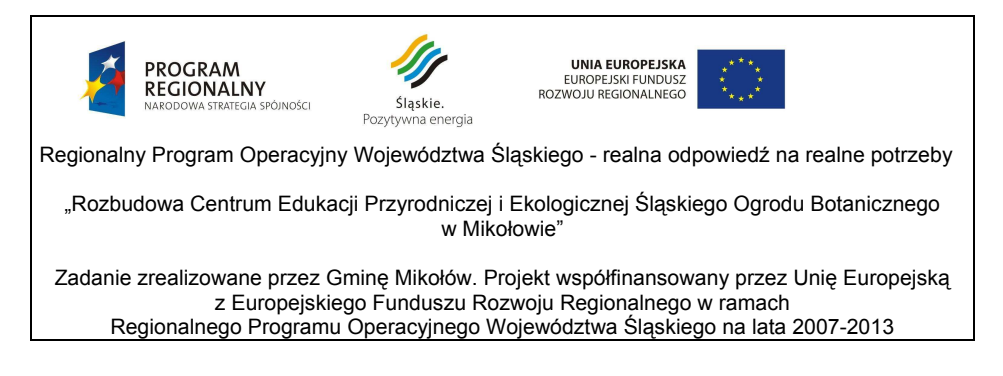

# *4. Oferty częściowe i podwykonawcy:*

Nie dopuszcza się częściowego składania ofert. Dopuszcza się możliwość zatrudnienia podwykonawców.

## *5. Przewidywane zamówienia uzupełniające:*

Nie przewiduje się.

## *6. Oferty wariantowe:*

Nie dopuszcza się ofert wariantowych.

# *7. Termin wykonania zamówienia:*

dostawa wraz z montażem od 15.11.2010 do 30.11.2010.

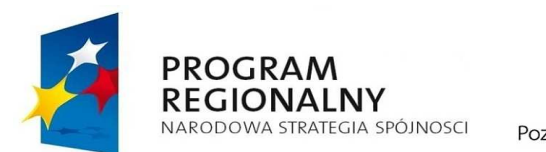

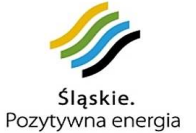

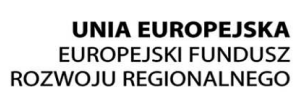

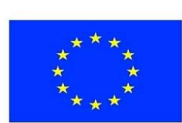

*Projekt współfinansowany przez Unię Europejską z Europejskiego Funduszu Rozwoju Regionalnego w ramach Regionalnego Programu Operacyjnego Województwa Śląskiego na lata 2007-2013* 

# **8. Warunki udziału w postępowaniu oraz opis sposobu dokonywania oceny spełniania tych warunków przez wykonawców:**

- 8.1. Warunki podmiotowe, o których mowa w art. 22 cyt. ustawy:
	- 8.1.1. posiadanie uprawnień do wykonywania określonej działalności lub czynności - brak przepisów nakładających obowiązek posiadania uprawnień;
	- 8.1.2. posiadanie wiedzy i doświadczenia zamawiający nie dokonuje opisu tego warunku.
	- 8.1.3. dysponowanie odpowiednim potencjałem technicznym i osobami zdolnymi do wykonania zamówienia - zamawiający nie dokonuje opisu tego warunku;
	- 8.1.4. znajdowanie się w sytuacji ekonomicznej i finansowej niezbędnej do wykonania zamówienia - zamawiający nie dokonuje opisu tego warunku.
- 8.2. Brak przesłanek do wykluczenia z postępowania, wymienionych w art. 24 ust. 1 cyt. ustawy.

Zamawiający ocenia spełnianie warunków udziału w postępowaniu w oparciu o ofertę wykonawcy, która musi zawierać wszystkie oświadczenia i dokumenty potwierdzające spełnianie warunków udziału w postępowaniu, zgodnie z formułą spełnia – nie spełnia. Zamawiający przy ocenie spełniania warunków ocenia łącznie wiedzę i doświadczenie, potencjał techniczny, kadrowy i zdolności finansowe wykonawców, którzy złożyli ofertę wspólną.

- **9. Wykaz oświadczeń lub dokumentów, jakie mają dostarczyć wykonawcy w celu potwierdzenia spełniania warunków udziału w postępowaniu:** 
	- 9.1. W celu potwierdzenia spełniania warunku wymienionego w pkt. 8.2 siwz wykonawcy zobowiązani są przedłożyć:
		- 9.1.1. aktualny odpis z właściwego rejestru, wystawiony nie wcześniej niż 6 miesięcy przed upływem terminu składania ofert, a w przypadku osoby fizvcznej oświadczenie, że w stosunku do niej nie otwarto likwidacji lub nie ogłoszono upadłości, chyba, że po ogłoszeniu upadłości zawarto układ zatwierdzony prawomocnym potwierdzeniem sądu, jeżeli układ nie przewiduje zaspokojenia wierzycieli przez likwidację majątku upadłego.
		- 9.1.2. aktualne zaświadczenia właściwego naczelnika urzędu skarbowego potwierdzające, że wykonawca nie zalega z opłacaniem podatków lub zaświadczenia, że uzyskał przewidziane prawem zwolnienie, odroczenie lub rozłożenie na raty zaległych płatności lub wstrzymanie w całości wykonania decyzji właściwego organu – wystawione nie wcześniej niż 3 miesiące przed upływem terminu składania ofert;
		- 9.1.3. aktualne zaświadczenia właściwego oddziału Zakładu Ubezpieczeń Społecznych lub Kasy Rolniczego Ubezpieczenia Społecznego potwierdzające, że wykonawca nie zalega z opłacaniem składek na ubezpieczenie zdrowotne i społeczne, lub potwierdzenia, że uzyskał przewidziane prawem zwolnienie, odroczenie lub rozłożenie na raty zaległych płatności lub wstrzymanie w całości wykonania decyzji

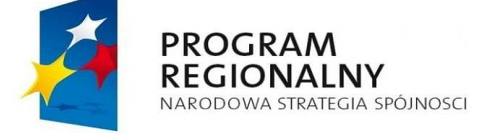

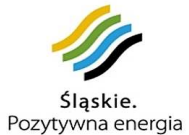

**UNIA EUROPEJSKA EUROPEJSKI FUNDUSZ** ROZWOJU REGIONALNEGO

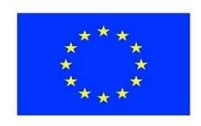

*Projekt współfinansowany przez Unię Europejską z Europejskiego Funduszu Rozwoju Regionalnego w ramach Regionalnego Programu Operacyjnego Województwa Śląskiego na lata 2007-2013* 

 $\mathbf Q$ 

właściwego organu – wystawione nie wcześniej niż 3 miesiące przed upływem terminu składania ofert;

- 9.1.4. aktualną informację z Krajowego Rejestru Karnego w zakresie określonym w art. 24 ust. 1 pkt 4-8 cyt. ustawy, wystawioną nie wcześniej niż 6 miesięcy przed upływem terminu składania ofert;
- 9.1.5. aktualną informację z Krajowego Rejestru Karnego w zakresie określonym w art. 24 ust. 1 pkt 9 cyt. ustawy, wystawioną nie wcześniej niż 6 miesięcy przed upływem terminu składania ofert;

W przypadku wspólnego ubiegania się o udzielenie niniejszego zamówienia przez dwóch lub więcej wykonawców powyższe dokumenty składa każdy z wykonawców.

- 9.2. Dla potwierdzenia spełniania warunków udziału w postępowaniu wykonawca przedstawia oświadczenie o spełnianiu warunków udziału w postępowaniu (wg zał. Nr 2 do siwz).
- 9.3. Informacje dla wykonawców mających siedzibę lub miejsce zamieszkania poza terytorium Rzeczypospolitej Polskiej.
	- 9.3.1. zamiast dokumentów, o których mowa w 9.1.1, 9.1.2, 9.1.3 i 9.1.5. składa dokument lub dokumenty wystawione w kraju, w którym ma siedzibę lub miejsce zamieszkania, potwierdzające odpowiednio, że:
	- a) nie otwarto jego likwidacji ani nie ogłoszono upadłości (dokument winien być wystawiony nie wcześniej niż 6 miesięcy przed upływem terminu składania ofert),
	- b) nie zalega z uiszczaniem podatków, opłat, składek na ubezpieczenie społeczne i zdrowotne albo że uzyskał przewidziane prawem zwolnienie, odroczenie lub rozłożenie na raty zaległych płatności lub wstrzymanie w całości wykonania decyzji właściwego organu (dokument winien być wystawiony nie wcześniej niż 3 miesiące przed upływem terminu składania ofert)
	- c) nie orzeczono wobec niego zakazu ubiegania się o zamówienia (dokument winien być wystawiony nie wcześniej niż 6 miesięcy przed upływem terminu składania ofert).
		- 9.3.2. zamiast dokumentów, o których mowa w 9.1.4 składa zaświadczenie właściwego organu sądowego lub administracyjnego miejsca zamieszkania albo zamieszkania osoby, której dokumenty dotyczą, w zakresie określonym w art. 24 ust. 1 pkt 4-8 cyt. ustawy (dokument winien być wystawiony nie wcześniej niż 6 miesięcy przed upływem terminu składania ofert.

Jeżeli w miejscu zamieszkania osoby lub w kraju, w którym wykonawca ma siedzibe lub miejsce zamieszkania, nie wydaje się dokumentów, o których mowa w pkt. 9.3 zastępuje się je dokumentem zawierającym oświadczenie złożone przed notariuszem, właściwym organem sądowym, administracyjnym albo organem samorządu zawodowego lub gospodarczego odpowiednio miejsca zamieszkania osoby lub w kraju, w którym wykonawca ma siedzibę lub miejsce zamieszkania.

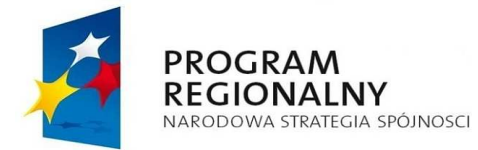

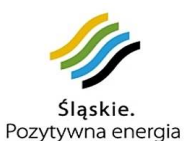

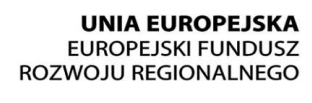

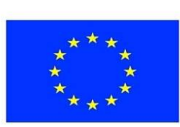

*Projekt współfinansowany przez Unię Europejską z Europejskiego Funduszu Rozwoju Regionalnego w ramach Regionalnego Programu Operacyjnego Województwa Śląskiego na lata 2007-2013* 

*UWAGA:* 

Wszystkie dokumenty, o których mowa w pkt 9 siwz składane są w oryginale lub kopii poświadczonej za zgodność z oryginałem przez wykonawcę.

Zamawiający może żadać przedstawienia oryginału lub notarialnie poświadczonej kopii dokumentu, gdy złożona kopia dokumentu jest nieczytelna lub budzi watpliwości co do jej prawdziwości.

Dokumenty sporządzone w języku obcym są składane wraz z tłumaczeniem na język polski.

# *10. Sposób porozumiewania się zamawiającego z wykonawcami oraz przekazywania oświadczeń i dokumentów; osoby uprawnione do porozumiewania się z wykonawcami:*

Wszelkie oświadczenia, wnioski, zawiadomienia i informacje przekazywane będą za pomocą faksu, drogą elektroniczną lub pisemnie.

Na żądanie wykonawców i zamawiającego potwierdzają fakt otrzymania faksu.

Nr faksu zamawiającego został podany w pkt 1 siwz, korespondencję elektroniczną należy przesyłać na adres e-mail zam@mikolow.eu

Zamawiający nie dopuszcza kierowania korespondencji elektronicznej na inny adres e-mail, pod rygorem uznania jej za niedoręczoną.

Zamawiający będzie przesyłał korespondencję drogą elektroniczną wyłącznie na adres e-mail wskazany w ofercie wykonawcy, z włączoną opcją żądaj potwierdzania przeczytania dla wszystkich wysyłanych wiadomości.

Osoba upoważniona - Michał Bocheński.

# *11. Wymagania dotyczące wadium:*

Zamawiający nie żąda wniesienia wadium.

# *12. Termin związania ofertą:*

30 dni od terminu składania ofert

# *13. Sposób przygotowania oferty:*

Oferta winna składać się z :

- 1. formularza oferty (zał. Nr 1 do siwz) i wykazu oferowanego sprzętu komputerowego (zał. Nr 1a do siwz)
- 2. oświadczenia o spełnianiu warunków udziału w postępowaniu (zał. Nr 2 i Nr 2a do siwz)
- 3. dokumentów potwierdzających spełnianie warunków udziału w postępowaniu, o których mowa w pkt 9 siwz
- 4. informacji o części zamówienia, której wykonanie wykonawca powierzy podwykonawcom (zał. Nr 3 do siwz).

Oferta winna być sporządzona w języku polskim i napisana pismem czytelnym.

Zamawiający nie wyraża zgody na składanie ofert w postaci elektronicznej.

Wszystkie elementy oferty powinny być podpisane przez osobę /osoby/ uprawnioną /e/ do występowania w imieniu wykonawcy i zaciągania w jego imieniu zobowiązań.

W przypadku spółki cywilnej wszystkie dokumenty winny być podpisane przez wszystkich wspólników lub winien być ustanowiony pełnomocnik.

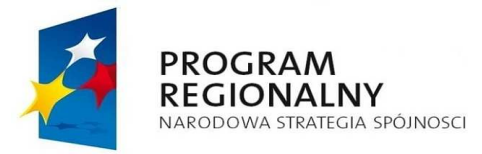

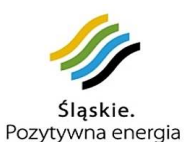

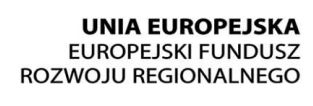

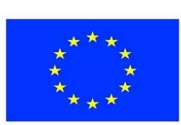

*Projekt współfinansowany przez Unię Europejską z Europejskiego Funduszu Rozwoju Regionalnego w ramach Regionalnego Programu Operacyjnego Województwa Śląskiego na lata 2007-2013* 

W przypadku oferty wspólnej niezbędne jest ustanowienie pełnomocnika do reprezentowania wykonawców w postępowaniu.

Zamawiający dopuszcza możliwość złożenia w ofercie własnych wydruków wykonawcy, pod warunkiem zachowania zakresu informacii wymaganych w drukach zamawiającego.

Cena ofertowa powinna być podana w PLN cyfrowo.

Każdy wykonawca może złożyć w niniejszym przetargu tylko jedną ofertę.

Wszystkie strony oferty, powinny być spięte (zszyte) w sposób zapobiegający możliwości dekompletacji oferty.

Zaleca się sporządzenie spisu zawartości oferty i ponumerowanie stron.

Ofertę należy składać w nieprzejrzystej, zamkniętej kopercie opisanej:

"Oferta PN – 35/2010 Dostawa nowego sprzętu komputerowego na potrzeby Centrum Edukacji Przyrodniczej i Ekologicznej Śląskiego Ogrodu Botanicznego w Mikołowie realizowanego w ramach projektu pn. Rozbudowa Centrum Edukacji Przyrodniczej i Ekologicznej Śląskiego Ogrodu Botanicznego w Mikołowie.

Nie otwierać przed 27.09.2010 r., godz. 12.00."

Na kopercie można zamieścić dane adresowe wykonawcy.

# *14. Miejsce oraz termin składania i otwarcia ofert:*

Oferty należy składać na adres Urzędu Miasta Mikołów, Rynek 16, pokój nr 1, nie później niż do dnia 27.09.2010 r. do godz. 11.00 w przypadku przesyłek pocztowych należy je nadać z odpowiednim wyprzedzeniem – liczy się data i godz. doręczenia przesyłki zamawiającemu.

Oferty złożone po terminie będą zwrócone wykonawcy bez otwierania.

Otwarcie ofert nastąpi w dniu 27.09.2010 r. o godz. 12.00 w Urzędzie Miasta Mikołów, Rynek 16, pok. 34.

# *15. Opis sposobu obliczenia ceny:*

Wykonawca powinien podać w formularzu oferty ceny jednostkowe brutto za wyszczególniony sprzęt komputerowy i wartości brutto oraz wyliczyć kwotę ogółem brutto, a także podać łączną kwotę ryczałtową netto, należny podatek Vat i brutto za wykonanie całego zamówienia.

Wykonawca w wycenie winien uwzględnić wszystkie koszty dodatkowe, których poniesienie jest niezbędne dla realizacji zamówienia, a w szczególności montaż oraz dostawę sprzętu do siedziby Centrum Edukacji Przyrodniczej i Ekologicznej Śląskiego Ogrodu Botanicznego w Mikołowie przy ul. Sosnowej (teren po byłej jednostce wojskowej).

Stawka podatku VAT: 22 %.

# *16. Opis kryteriów wyboru oferty oraz sposób oceny ofert:*

Zamawiający oceni i porówna jedynie oferty, które nie zostaną odrzucone. Jedynym kryterium oceny ofert jest cena.

Punktacja wg wzoru:

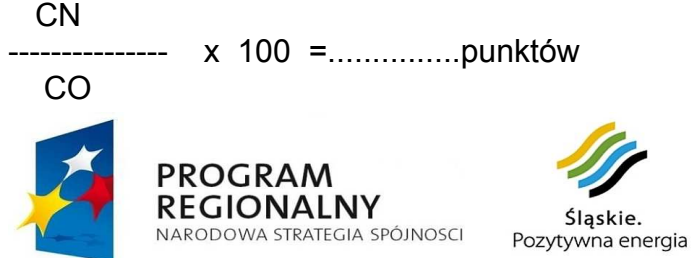

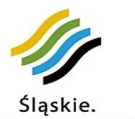

**UNIA EUROPEJSKA EUROPEJSKI FUNDUSZ** ROZWOJU REGIONALNEGO

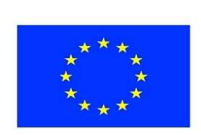

*Projekt współfinansowany przez Unię Europejską z Europejskiego Funduszu Rozwoju Regionalnego w ramach Regionalnego Programu Operacyjnego Województwa Śląskiego na lata 2007-2013* 

wyjaśnienia: CN - cena oferty najkorzystniejszej CO - cena oferty badanej

Oferta może uzyskać maksymalnie 100 pkt.

Ilość punktów zostanie wyliczona i zaokrąglona do dwóch miejsc po przecinku.

# *17. Formalności po wyborze oferty w celu zawarcia umowy:*

O wyborze oferty powiadomieni będą niezwłocznie wszyscy wykonawcy. Jednocześnie wyniki zostaną umieszczone na tablicy ogłoszeń i na stronie internetowej Urzędu Miasta Mikołowa.

W terminie nie krótszym niż 5 dni od dnia przesłania zawiadomienia o wyborze najkorzystniejszej oferty, jeżeli zawiadomienie zostało przesłane w sposób określony w art. 27 ust. 2, albo 10 dni – jeżeli zostało przesłane w inny sposób lub po ostatecznym rozstrzygnięciu odwołania wykonawca zostanie zaproszony przez zamawiającego do siedziby zamawiającego w celu podpisania umowy na warunkach podanych w załączonym projekcie umowy.

W przypadku zaistnienia okoliczności, o których mowa w art. 94 ust. 2 pkt 1a i 3a cyt. ustawy umowa może być zawarta przed upływem terminów, o których mowa w art. 94 ust 1 cyt. ustawy.

Za termin przesłania uznaje się datę nadania faksu, maila lub datę nadania przesyłki pocztowej.

Jeżeli wybrana zostanie oferta wspólna, przed podpisaniem umowy w sprawie zamówienia publicznego zamawiający może żądać przedstawienia umowy, regulującej współpracę wykonawców, którzy przedstawili ofertę wspólną.

# 18. Zabezpieczenie należytego wykonania umowy:

Zamawiający nie żąda wniesienia zabezpieczenia należytego wykonania umowy.

# *19. Wzór umowy:*

Wzór umowy stanowi zał. do niniejszej specyfikacji.

# *20. Pouczenie o środkach ochrony prawnej przysługujących wykonawcy w toku postępowania o udzielenie zamówienia:*

Środki ochrony prawnej – odwołanie, skarga określone w Dziale VI ustawy Prawo zamówień publicznej przysługują wykonawcy, a także innemu podmiotowi, jeżeli ma lub miał interes w uzyskaniu zamówienia oraz poniósł lub może ponieść szkodę w wyniku naruszenia przez zamawiającego przepisów ustawy.

Środki ochrony prawnej wobec ogłoszenia o zamówieniu oraz specyfikacji istotnych warunków zamówienia przysługują również organizacjom wpisanym na listę, o której mowa w art. 154 pkt 5 ustawy.

Zgodnie z przepisem art. 180 ust. 2 cyt. ustawy odwołanie przysługuje wyłącznie wobec czynności:

- 1) opisu sposobu oceny spełniania warunków udziału w postępowaniu,
- 2) wykluczenia odwołującego z postępowania o udzielenie zamówienia,
- 3) odrzucenia oferty odwołującego.

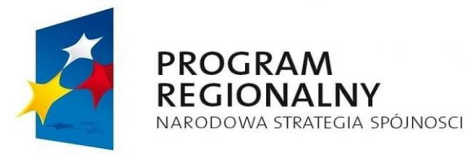

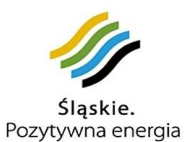

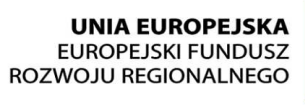

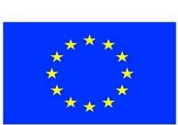

*Projekt współfinansowany przez Unię Europejską z Europejskiego Funduszu Rozwoju Regionalnego w ramach Regionalnego Programu Operacyjnego Województwa Śląskiego na lata 2007-2013* 

# *21. Postanowienia końcowe:*

W sprawach nieuregulowanych w niniejszej specyfikacji mają zastosowanie przepisy ustawy "Prawo zamówień publicznych" i Kodeksu Cywilnego.

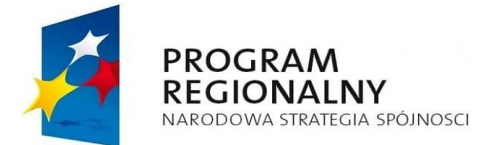

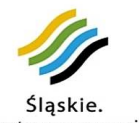

Śląskie.<br>Pozytywna energia

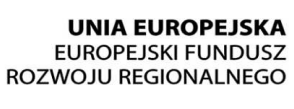

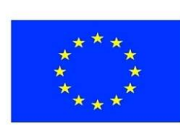

*Projekt współfinansowany przez Unię Europejską z Europejskiego Funduszu Rozwoju Regionalnego w ramach Regionalnego Programu Operacyjnego Województwa Śląskiego na lata 2007-2013* 

# FORMULARZ OFERTY

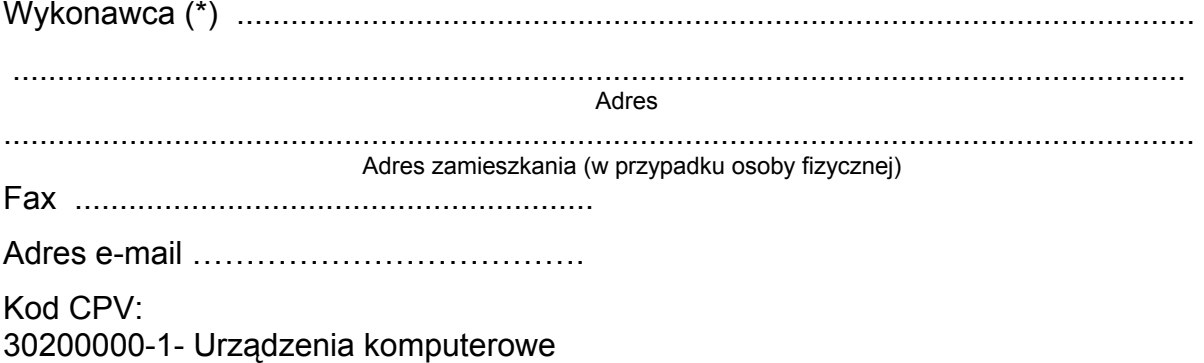

48000000-8- Pakiety oprogramowania i systemy informatyczne

Dostawa nowego sprzętu komputerowego na potrzeby Centrum Edukacji Przyrodniczej i Ekologicznej Śląskiego Ogrodu Botanicznego w Mikołowie realizowanego w ramach projektu pn. "Rozbudowa Centrum Edukacji Przyrodniczej i Ekologicznej Śląskiego Ogrodu Botanicznego w Mikołowie".

Oferujemy wykonanie zamówienia za kwoty ryczałtowe:

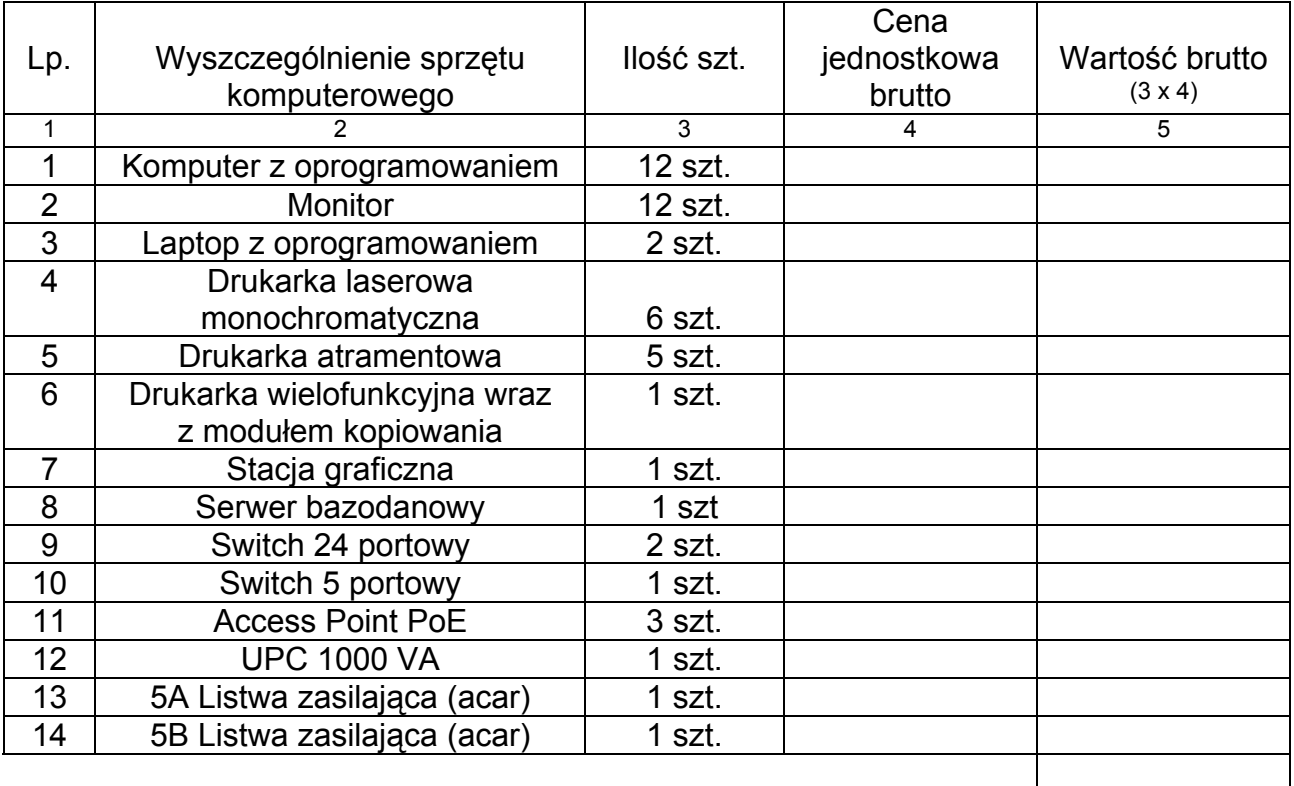

# **OGÓŁEM:**

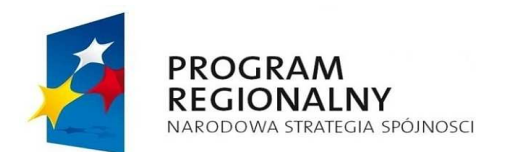

**UNIA EUROPEJSKA** EUROPEJSKI FUNDUSZ ROZWOJU REGIONALNEGO Pozytywna energia

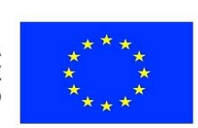

*Projekt współfinansowany przez Unię Europejską z Europejskiego Funduszu Rozwoju Regionalnego w ramach Regionalnego Programu Operacyjnego Województwa Śląskiego na lata 2007-2013* 

Śląskie.

Łączna, kwota ryczałtowa za wykonanie zamówienia wynosi:

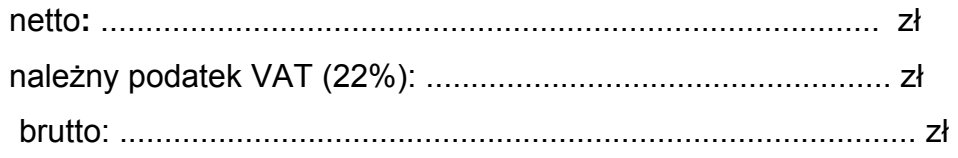

- 1. Oświadczamy, że zapoznaliśmy się ze specyfikacją istotnych warunków zamówienia i nie wnosimy do niej zastrzeżeń oraz, że zdobyliśmy konieczne informacje do przygotowania oferty, a także podpiszemy umowę zgodnie z wzorem stanowiącym załącznik do niniejszej specyfikacji.
- 2. Oświadczamy, że uważamy się za związanych niniejszą ofertą na czas wskazany w specyfikacji istotnych warunków zamówienia tj. 30 dni.

................................................. …………………………………… pieczątka i podpis wykonawcy

(\*) W przypadku oferty wspólnej wymienić wszystkich wykonawców tworzących konsorcjum, ofertę podpisuje pełnomocnik wykonawców.

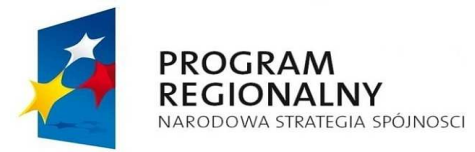

Śląskie. Pozytywna energia

**UNIA EUROPEJSKA** EUROPEJSKI FUNDUSZ ROZWOJU REGIONALNEGO

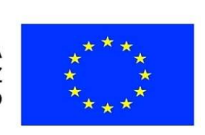

## Załącznik nr 1a WYKAZ OFEROWANEGO SPRZĘTU KOMPUTEROWEGO

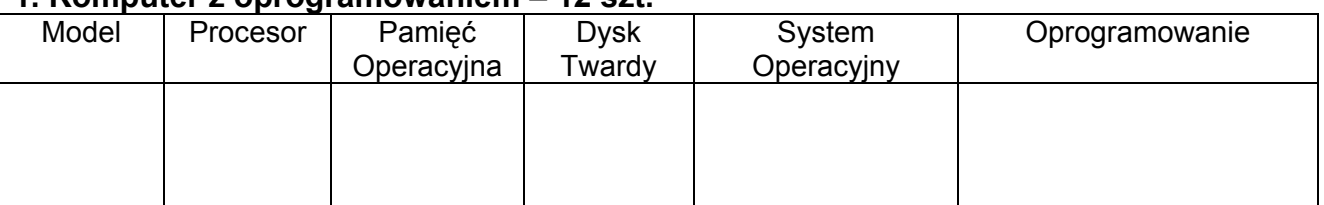

## **1. Komputer z oprogramowaniem – 12 szt.**

## **2. Monitor – 12 szt.**

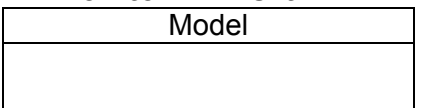

## **3. Laptop z oprogramowaniem – 2 szt.**

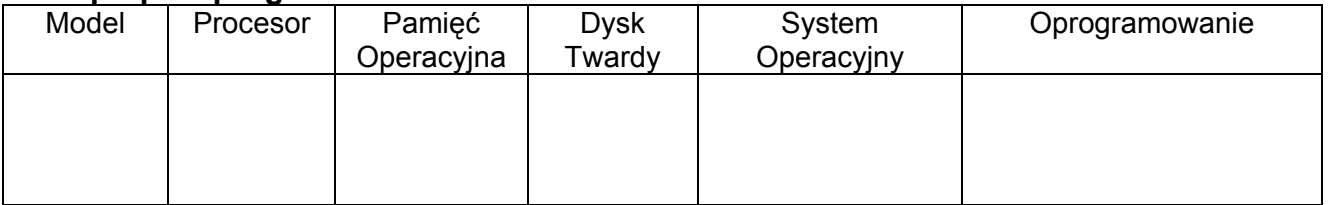

## **4. Drukarka laserowa monochromatyczna – 6 szt.**

**Model** 

# **5. Drukarka atramentowa – 5 szt.**

Model

# **6. Drukarka wielofunkcyjna wraz z modułem kopiowania: - 1 szt.**

Model

## **7. Stacja graficzna – 1 szt.**

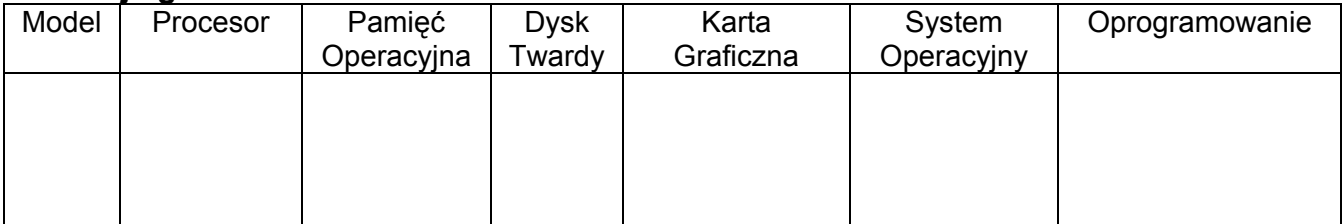

**PROGRAM REGIONALNY** NARODOWA STRATEGIA SPÓJNOSCI

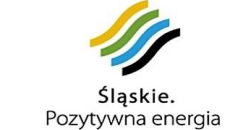

**UNIA EUROPEJSKA EUROPEJSKI FUNDUSZ** ROZWOJU REGIONALNEGO

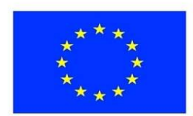

1

PN - 35/2010

# **8. Serwer bazodanowy – 1 szt.**

**Model** 

# **9. Switch 24 portowy - 2 szt.**

Model

# **10. Switch 5 portowy – 1 szt.**

Model

# **11. Access Point PoE – 3 szt.**

Model

# **12. UPC 1000 VA – 1 szt.**

Model

# **13. 5A Listwa zasilająca (acar) – 1 szt.**

Model

# **14. 5B Listwa zasilająca (acar) – 1 szt**

**Model** 

................................................. …………………………………… pieczątka i podpis wykonawcy

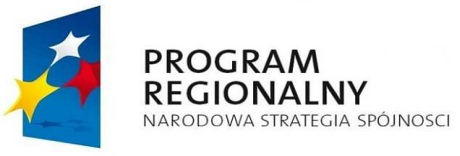

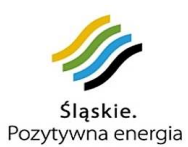

**UNIA EUROPEJSKA EUROPEJSKI FUNDUSZ** ROZWOJU REGIONALNEGO

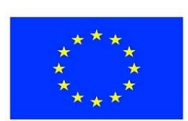

*Projekt współfinansowany przez Unię Europejską z Europejskiego Funduszu Rozwoju Regionalnego w ramach Regionalnego Programu Operacyjnego Województwa Śląskiego na lata 2007-2013* 

#### OŚWIADCZENIE o spełnianiu warunków udziału w postępowaniu

Wykonawca (\*) ...........................................................................................................

.................................................................................................................................

# Kod CPV: 30200000-1- Urządzenia komputerowe 48000000-8- Pakiety oprogramowania i systemy informatyczne

Dostawa nowego sprzętu komputerowego na potrzeby Centrum Edukacji Przyrodniczej i Ekologicznej Śląskiego Ogrodu Botanicznego w Mikołowie realizowanego w ramach projektu pn. "Rozbudowa Centrum Edukacji Przyrodniczej i Ekologicznej Śląskiego Ogrodu Botanicznego w Mikołowie".

- 1. Warunki podmiotowe, o których mowa w art. 22 cyt. ustawy:
	- 1.1. posiadam wiedzę i doświadczenie
	- 1.2 dysponuję odpowiednim potencjałem technicznym i osobami zdolnymi do wykonania zamówienia,
	- 1.3. znajduję się w sytuacji ekonomicznej i finansowej niezbędnej do wykonania zamówienia.
- 2. Brak przesłanek do wykluczenia mnie z postępowania, wymienionych w art. 24 ust. 1 cyt. ustawy.
	- 2.1. W przypadku wykonawcy będącego osobą fizyczną oświadczam dodatkowo, że w stosunku do mnie nie otwarto likwidacji lub nie ogłoszono upadłości, chyba, że po ogłoszeniu upadłości zawarłem układ zatwierdzony prawomocnym postanowieniem sądu, jeżeli układ nie przewiduje zaspokojenia wierzycieli przez likwidacje majątku upadłego.

................................................. …………..………………………… miejscowość i data pieczątka i podpis wykonawcy

\*) W przypadku oferty wspólnej wymienić wszystkich wykonawców tworzących konsorcjum, oświadczenie podpisuje pełnomocnik wykonawców.

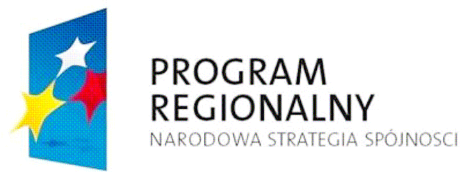

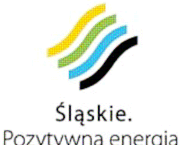

**UNIA EUROPEJSKA EUROPEJSKI FUNDUSZ** ROZWOJU REGIONALNEGO

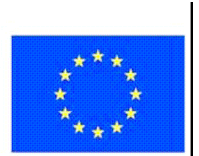

#### **OŚWIADCZENIE OSOBY FIZYCZNEJ**

Kod CPV: 30200000-1- Urządzenia komputerowe 48000000-8- Pakiety oprogramowania i systemy informatyczne

Dostawa nowego sprzętu komputerowego na potrzeby Centrum Edukacji Przyrodniczej i Ekologicznej Śląskiego Ogrodu Botanicznego w Mikołowie realizowanego w ramach projektu pn. "Rozbudowa Centrum Edukacji Przyrodniczej i Ekologicznej Śląskiego Ogrodu Botanicznego w Mikołowie".

Ja ...................................................................................................................................

(Imię i nazwisko)

oświadczam, że w stosunku do mnie nie otwarto likwidacji lub nie ogłoszono upadłości, chyba, że po ogłoszeniu upadłości zawarłem układ zatwierdzony prawomocnym postanowieniem sądu, jeżeli układ nie przewiduje zaspokojenia wierzycieli przez likwidacje majątku upadłego.

................................................. …………..………………………… miejscowość i data pieczątka i podpis wykonawcy

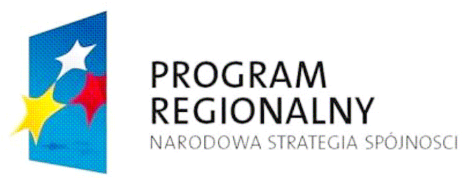

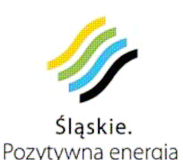

**UNIA EUROPEJSKA EUROPEJSKI FUNDUSZ** ROZWOJU REGIONALNEGO

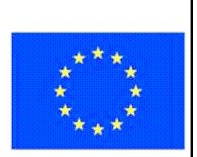

# **Informacja o części zamówienia, której wykonanie wykonawca powierzy podwykonawcom**

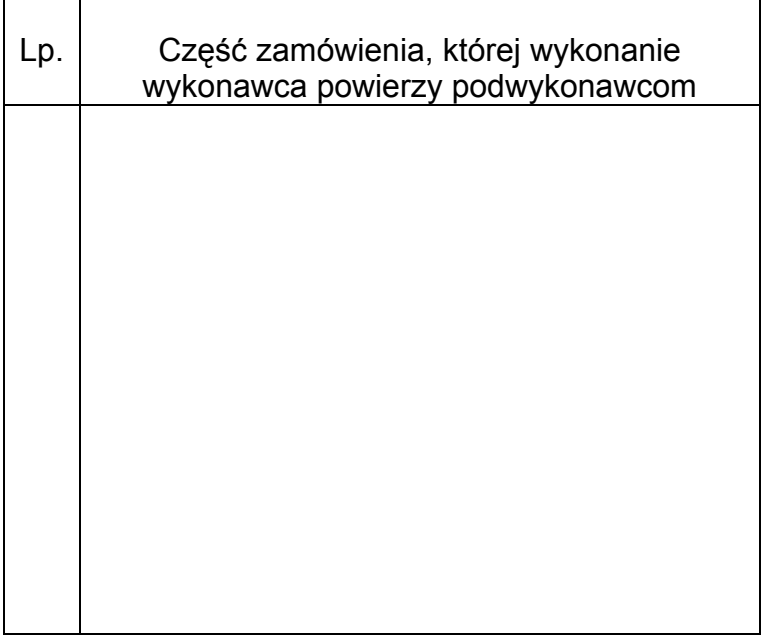

# **OŚWIADCZENIE**

- 1. W zakresie realizacji przedmiotu zamówienia i zobowiazań wynikajacych z tyt. gwarancji i rękojmi, generalny wykonawca odpowiedzialny będzie wobec zamawiajacego za wszelkie działania i zaniechania podwykonawców jak za własne działania lub zaniechania, zgodnie z przepisami Kodeksu Cywilnego
- 2. Generalny wykonawca będzie przeprowadzał we własnym zakresie wszelkie rozliczenia finansowe świadczeń realizowanych przez podwykonawców w ramach umowy.

................................................. ..…………...…………………… pieczątka i podpis wykonawcy

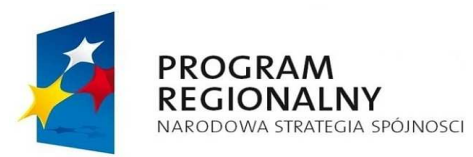

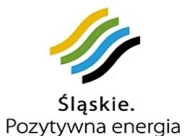

**UNIA EUROPEJSKA EUROPEJSKI FUNDUSZ** ROZWOJU REGIONALNEGO

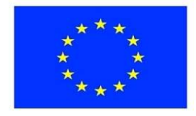

#### **UMOWA**

zawarta w dniu .................. w Mikołowie

pomiędzy

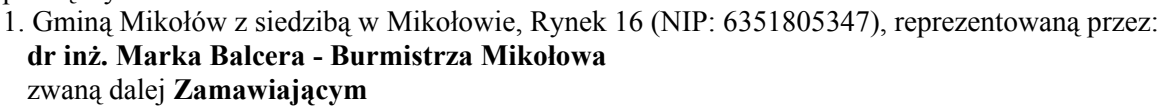

a

2. ......................................................... z siedzibą w ................................... reprezentowaną przez: ...............................................................

zwaną dalej **Wykonawcą**

#### **§ 1**

Dostawa nowego sprzętu komputerowego na potrzeby Centrum Edukacji Przyrodniczej i Ekologicznej Śląskiego Ogrodu Botanicznego w Mikołowie realizowanego w ramach projektu pn. "Rozbudowa Centrum Edukacji Przyrodniczej i Ekologicznej Śląskiego Ogrodu Botanicznego w Mikołowie". Projekt realizowany jest w ramach Regionalnego Programu Operacyjnego Województwa Śląskiego na lata 2007-2013, Priorytet V. Środowisko, Działanie 5.5 Dziedzictwo przyrodnicze.

## **§ 2**

Dostawa nowego sprzętu komputerowego wykorzystywanego na potrzeby Centrum Edukacji Przyrodniczej i Ekologicznej Śląskiego Ogrodu Botanicznego w Mikołowie obejmuje zakup: 12 komputerów z oprogramowaniem, 12 monitorów, 2 laptopów z oprogramowaniem, 12 drukarek, stacje graficzną oraz serwer i podzespoły zgodnie ze Specyfikacją Istotnych Warunków Zamówienia. Dostarczony sprzęt komputerowy winien zawierać w formie plakietki samoprzylepnej treść oraz obowiązujący zestaw znaków graficznych spełniający wymogi Instytucji Zarządzającej Regionalnym Programem Operacyjnym Województwa Śląskiego na lata 2007-2013 dla Beneficjentów w zakresie Informacji i Promocji. Treść i szata graficzna plakietki winna być uzgodniona z Zamawiającym.

#### **§ 3**

Celem projektu pn. "Rozbudowa Centrum Edukacji Przyrodniczej i Ekologicznej Śląskiego Ogrodu Botanicznego w Mikołowie" jest zwiększenie świadomości społeczeństwa na temat ochrony środowiska naturalnego, rozpropagowanie idei Śląskiego Ogrodu Botanicznego w Mikołowie oraz zwiększenie świadomości społeczeństwa na temat udziału środków Unii Europejskiej w projektach realizowanych ze środków RPO WSL 2007-2013 na terenie Województwa Śląskiego.

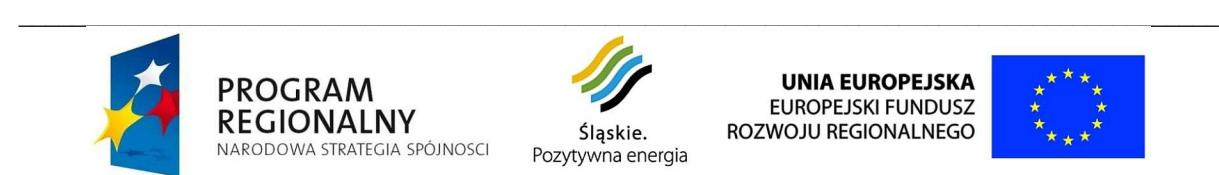

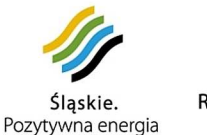

**UNIA EUROPEJSKA** EUROPEJSKI FUNDUSZ ROZWOJU REGIONALNEGO

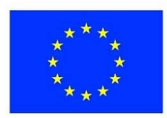

- 1. Zamawiający zobowiązuje się do zapłaty Wykonawcy za wykonanie przedmiotu umowy wynagrodzenia ryczałtowe w wysokości ............................................................................. zł netto (słownie: ...................................................złotych) oraz naleŜny podatek VAT......................... zł. Brutto ………….zł (słownie:…………………)
- 2. Wynagrodzenie, o którym mowa w pkt. 1 będzie niezmienne do końca trwania umowy.
- 3. Wykonawca wystawi faktury po obustronnym podpisaniu protokołu zdawczo-odbiorczego, o którym mowa w § 6.
- 4. Wynagrodzenie Wykonawcy za realizację przedmiotu umowy, płatne będzie w formie przelewu bankowego na rachunek bankowy wskazany przez Wykonawcę w fakturach.
- 5. Zamawiający zobowiązuje się do zapłaty faktury Wykonawcy w terminie 30 dni od daty jej otrzymania.
- 6. Zamawiający oświadcza, że posiada środki finansowe na realizacje przedmiotu umowy.
- 7. Wynagrodzenie obejmuje wszystkie koszty poniesione przez Wykonawcę przy realizacji zamówienia, a w szczególności koszty transportu do siedziby Centrum Edukacji Przyrodniczej i Ekologicznej Śląskiego Ogrodu Botanicznego w Mikołowie przy ul. Sosnowej (teren po byłej jednostce wojskowej).

### **§ 5**

Wykonawca zobowiązuje się dostarczyć przedmiot dostawy wraz z montażem do Centrum Edukacji Przyrodniczej i Ekologicznej Śląskiego Ogrodu Botanicznego w Mikołowie przy ul Sosnowej od 15 listopada 2010 r. do 30 listopada 2010.

## **§ 6**

- 1. Ostateczny odbiór nastąpi po dostarczeniu i zamontowaniu nowego sprzętu komputerowego wraz z oprogramowaniem i właściwym oznakowaniem do Centrum Edukacji Przyrodniczej i Ekologicznej Śląskiego Ogrodu Botanicznego w Mikołowie oraz przekazaniu zakupionego sprzętu w uzgodnionym przez strony terminie i miejscu na podstawie protokołu zdawczoodbiorczego, podpisanego przez przedstawicieli Zamawiającego i Wykonawcy.
- 2. W dniu ostatecznego odbioru Wykonawca przekaże dokumenty gwarancyjne wraz ze specyfikacją sprzętową (poszczególne podzespoły – numery seryjne i podstawowe parametry) i specyfikacją oprogramowania.
- 3. Wykonawca udziela 24-miesięcznej gwarancji i rękojmi na przedmiot zamówienia liczonej od daty podpisania protokołu zdawczo-odbiorczego podpisanego przez przedstawicieli Zamawiającego i Wykonawcy w siedzibie Zamawiającego.
- 4. Zamawiającemu przysługują uprawnienia wynikające z rękojmi niezależnie od uprawnień z tytułu gwarancji. W okresie gwarancji nie wyklucza się żądań z tytułu rękojmi.
- 5. Dokument gwarancyjny stanowi załącznik nr 1 do niniejszej umowy pt. "Karta gwarancyjna" i podpisany zostanie przez Wykonawcę w dniu zawarcia umowy.
- 6. Strony uznają wykonanie działań, o którym mowa w § 1 i 2 za wykonane w dniu obustronnego podpisania protokołu zdawczo-odbiorczego.

#### **§ 7**

Dostarczony sprzęt komputerowy jest własnością Gminy Mikołów będącej beneficjentem projektu pn. "Rozbudowa Centrum Edukacji Przyrodniczej i Ekologicznej Śląskiego Ogrodu Botanicznego w Mikołowie" realizowanego ze środków Regionalnego Programu Operacyjnego Województwa Śląskiego na lata 2007-2013.

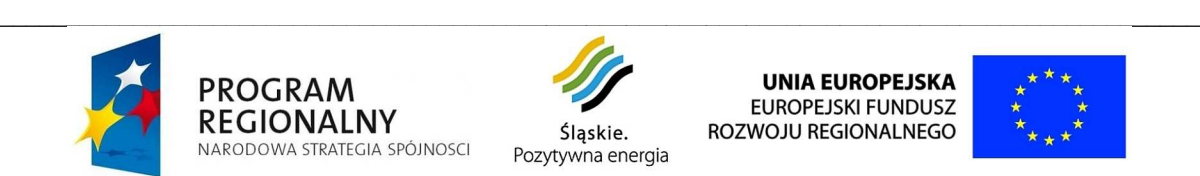

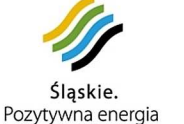

**UNIA EUROPEJSKA** EUROPEJSKI FUNDUSZ ROZWOJU REGIONALNEGO

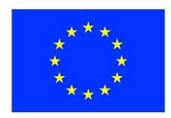

1. Wykonawca jest zobowiązany do zapłaty Zamawiającemu kar umownych:

a/ za zwłokę w wykonaniu przedmiotu zamówienia- w wysokości 5% wynagrodzenia netto ustalonego w  $\&$  4 pkt. 1 za każdy dzień zwłoki licząc od terminu ustalonego w  $\&$  5 umowy.

b/ za odstąpienie od umowy przez Wykonawcę z przyczyn, za które ponosi on odpowiedzialnośćw wysokości 30% wynagrodzenia netto określonego w § 4 pkt. 1 umowy.

2. Zamawiający zobowiązany jest zapłacić Wykonawcy karę umowną za odstąpienie od umowy ze swojej winy- w wysokości 30% wynagrodzenia netto określonego w § 4 pkt. 1 umowy.

3. Strony dopuszczają możliwość dochodzenia odszkodowania uzupełniającego, jeżeli kary umowne nie pokryją poniesionej szkody.

4. Należności z tytułu kar umownych Zamawiający potrąci z faktury wystawionej przez Wykonawcę.

#### **§ 9**

Zamawiający będzie mógł wypowiedzieć umowę ze skutkiem natychmiastowym, bez wezwania i wyznaczania dodatkowego terminu wykonania przedmiotu zamówienia określonego w § 1 i 2, w przypadku nieterminowego wykonania umowy lub nienależytego jej wykonania przez Wykonawcę, a także w przypadku, gdy Wykonawca zaprzestał prowadzenia działalności, wszczęte zostało wobec niego postępowanie likwidacyjne, upadłościowe, bądź postępowanie naprawcze.

### **§ 10**

- 1. Do współpracy przy realizacji umowy upoważnia się:
- a) ze strony Zamawiającego: Panią Alinę Mzyk
- b) ze strony Wykonawcy: .............................................

## **§ 11**

W sprawach nieuregulowanych niniejszą umową zastosowanie mają przepisy Ustawy Prawo Zamówień Publicznych i Kodeksu Cywilnego.

#### **§ 12**

Sprawy sporne wynikające z treści niniejszej umowy strony poddają pod rozstrzygnięcie właściwego miejscowo dla Zamawiającego sądu powszechnego.

#### **§ 13**

Umowę sporządzono w czterech jednobrzmiących egzemplarzach, jeden egzemplarz dla Wykonawcy oraz trzy egzemplarze dla Zamawiającego.

Zamawiający Wykonawca

\_\_\_\_\_\_\_\_\_\_\_\_\_\_\_\_\_\_\_\_\_\_\_\_\_\_\_\_\_\_\_\_\_\_\_\_\_\_\_\_\_\_\_\_\_\_\_\_\_\_\_\_\_\_\_\_\_\_\_\_\_\_\_\_\_\_\_\_\_\_\_\_\_\_\_\_\_\_\_\_\_\_\_\_\_\_\_\_\_\_ **PROGRAM REGIONALNY** NARODOWA STRATEGIA SPÓJNOSCI

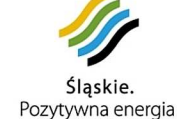

**UNIA EUROPEJSKA** EUROPEJSKI FUNDUSZ ROZWOJU REGIONALNEGO

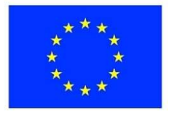

## **DOKUMENT GWARANCYJNY**

### **§ 1**

**Gwarantem jest……………………………………, będący Wykonawcą zadania** dostawy nowego sprzętu komputerowego na potrzeby budowanego Centrum Edukacji Przyrodniczej i Ekologicznej Śląskiego Ogrodu Botanicznego w Mikołowie realizowanego w ramach projektu pn. "Rozbudowa Centrum Edukacji Przyrodniczej i Ekologicznej Śląskiego Ogrodu Botanicznego w Mikołowie". Uprawnionym z tytułu gwarancji jest Gmina Mikołów z siedzibą w Mikołowie, przy Rynek 16. Gwarant udziela Zamawiającemu gwarancji jakości przedmiotu określonego w Akcie Umowy Nr…….. z dnia………………………………

#### **§ 2**

Udziela się 24-miesięcznej gwarancji na przedmioty zamówienia liczone od daty podpisania protokołu zdawczo-odbiorczego podpisanego przez przedstawicieli Zamawiającego i Wykonawcy w siedzibie Zamawiającego.

## **§ 3**

Gwarant odpowiada wobec Zamawiającego także za część realizowaną przez Podwykonawcę.

**§ 4** 

W okresie gwarancji Zamawiający zawiadamia pisemnie Gwaranta o wykryciu zaistniałych wad w dostarczonym przedmiocie zamówienia. Gwarant zobowiązany jest odebrać na swój koszt przedmiot zamówienia wykazujący wady.

**§ 5** 

W ramach okresu gwarancyjnego dotyczącego dostarczonego przedmiotu zamówienia Gwarant zobowiązany jest do usunięcia na swój koszt i we własnym zakresie stwierdzonych i zgłoszonych przez Zamawiającego wad, nie później niż w terminie 30 dni, licząc od daty otrzymania zawiadomienia, o którym mowa w § 4 niniejszego dokumentu gwarancyjnego.

## **§ 6**

W przypadku wystąpienia jakiejkolwiek wady w przedmiocie umowy Gwarant zobowiązany jest do terminowego spełnienia żądania Zamawiającego dotyczącego usunięcia wady, przy czym usunięcie wady może nastąpić również poprzez wymianę rzeczy wchodzącej w zakres przedmiotu umowy na nową tego samego typu i o tych samych parametrach technicznych. Gdy po trzech naprawach gwarancyjnych rzecz wchodząca w zakres przedmiotu umowy nadal będzie wykazywała wady fizyczne uniemożliwiające jego eksploatację zgodnie z przeznaczeniem, Gwarant zobowiązuje się do wymiany na nową tego samego typu i o tych samych parametrach technicznych.

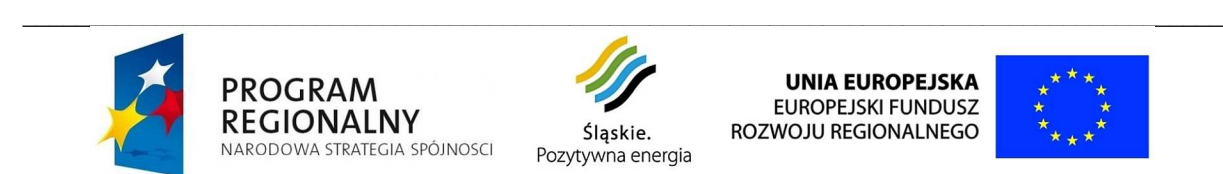

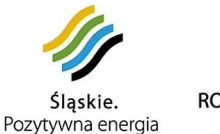

**UNIA EUROPEJSKA** EUROPEJSKI FUNDUSZ ROZWOJU REGIONALNEGO

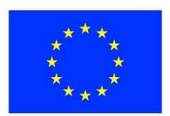

Gwarant zapłaci Wykonawcy karę umowną za każdy dzień zwłoki w usunięciu wad po upływie okresu, o którym mowa w § 5 dokumentu gwarancyjnego do dnia faktycznego odbioru - w wysokości 0,1 % wynagrodzenia umownego. Należności z tytułu kar umownych naliczane będą od wynagrodzenia umownego tj. wynagrodzenia netto określonego w § 4 pkt. 1 Umowy.

**§ 8** 

**§ 9** 

**§ 10** 

Usunięcie wad w okresie gwarancji powinno być stwierdzone protokolarnie.

Niniejsza Karta Gwarancyjna jest integralną częścią Umowy.

W sprawach nieuregulowanych mają zastosowanie odpowiednie przepisy Kodeksu Cywilnego.

Dokument gwarancyjny sporządzono w 4 egzemplarzach, w dniu zawarcia umowy, 3 egzemplarze otrzymuje Zamawiający, 1 egzemplarz otrzymuje Gwarant.

………………….................................... ……………………………………..

Miejsce, data podpis i pieczęć Gwaranta

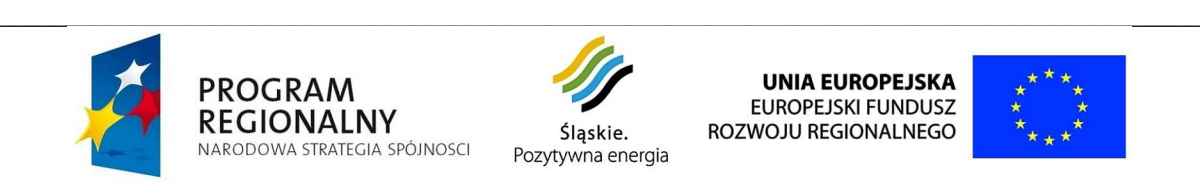

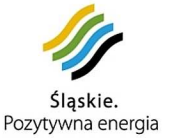

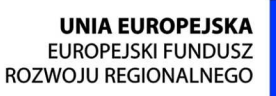

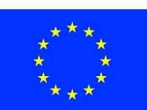

*Projekt współfinansowany przez Unię Europejską z Europejskiego Funduszu Rozwoju Regionalnego w ramach Regionalnego Programu Operacyjnego Województwa Śląskiego na lata 2007-2013*

# **§ 11**